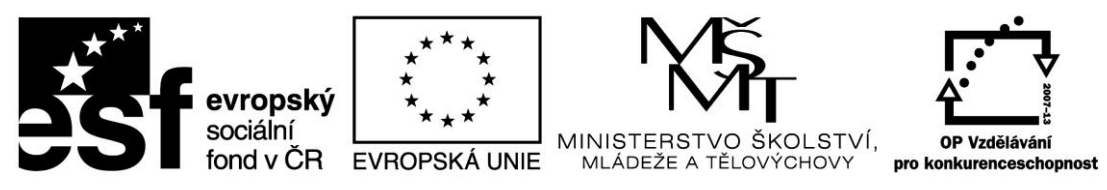

INVESTICE DO ROZVOJE VZDĚLÁVÁNÍ

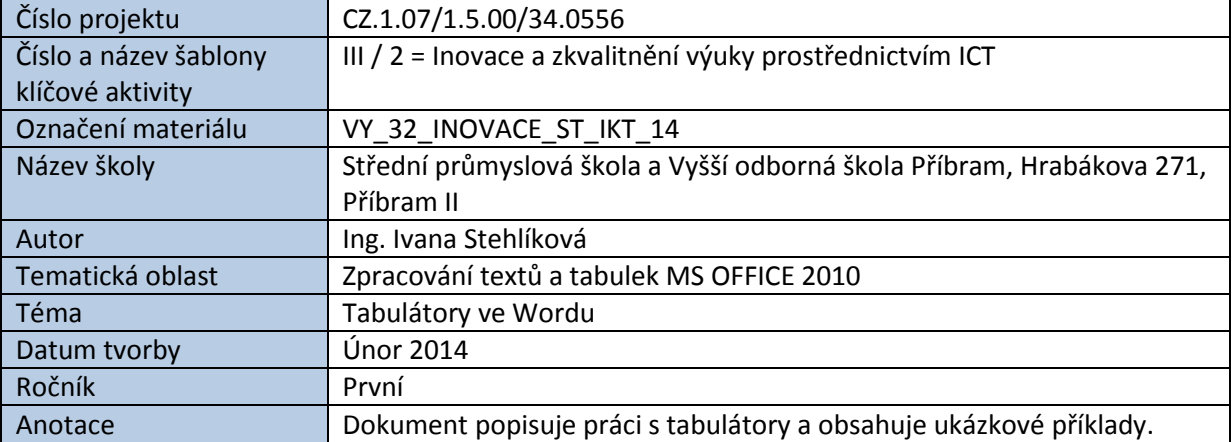

# TABULÁTORY VE WORDU

Tabulátory, nebo-li zarážky, slouží k zarovnávání textu do sloupců. Rozlišujeme tabulátory levé, pravé, středicí a desetinné.

Vestavěný tabulátor odsazuje text o konstantní vzdálenost 1,25 cm. V praxi je často potřeba nastavit pro tabulátor vzdálenost vlastní.

#### **Nastavení vlastních tabulátorů (zarážek):**

Položka **Domů** – pole **Odstavec**

| Soubor      | Domů                             | Vložení |         | Rozložení stránky<br>Reference         | Korespondence | Revize | Zobrazení | Doplňky           |
|-------------|----------------------------------|---------|---------|----------------------------------------|---------------|--------|-----------|-------------------|
| F<br>Vložit | la Kopírovat<br>Kopírovat formát |         | Calibri | ヾ 11 ヾ  A゚ ベ   Aaヾ   圏   日ヾ 巨ヾ 写ヾ  建 建 |               |        |           | $\frac{A}{Z}$   T |
|             | Schránka                         | 匠       |         | Písmo                                  |               |        | Odstavec  |                   |

#### Okno **Odstavec**

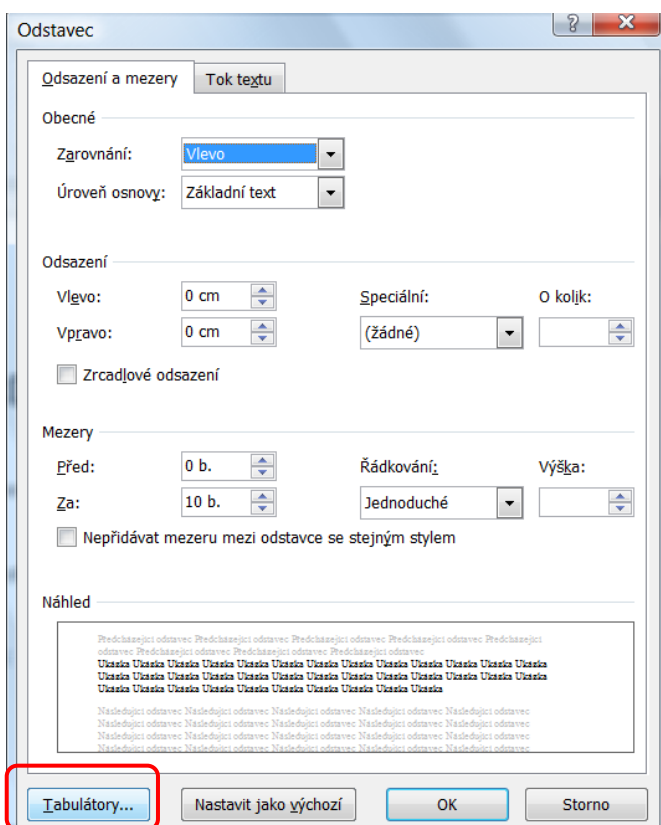

# Okno **Tabulátory**

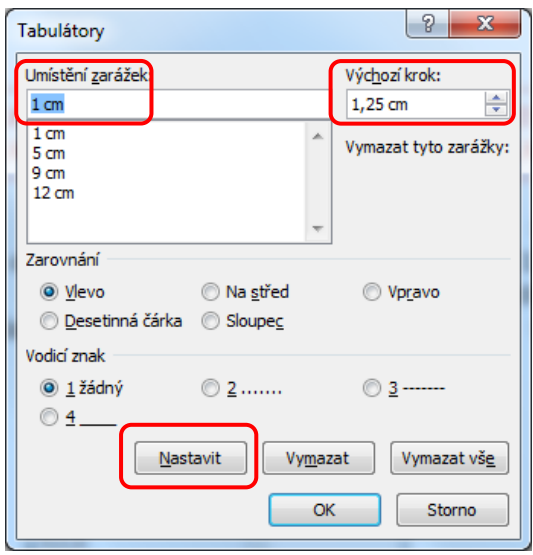

**Výchozí hodnota** (krok) tabulátoru (standardně 1,25 cm) se použije, pokud nemáme nastavený tabulátor vlastní.

Hodnotu vlastního tabulátoru zapisujeme do pole **Umístění zarážek** a v tomtéž okně pro něj nastavíme způsob **Zarovnání**, případně **Vodicí znak**. Nastavení potvrdíme příkazem **Nastavit** a pokračujeme nastavením dalších tabulátorů.

Celou akci potvrdíme a okno zavřeme příkazem **Ok**.

Tabulátory je možné také "naklikat" přímo na pravítku. Typ tabulátoru si předem nastavíme přepínačem vlevo. Pokud chceme tabulátory zrušit, odtáhneme je myší z pravítka.

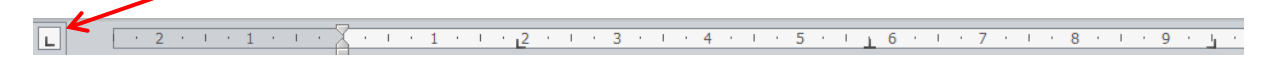

DŮLEŽITÉ: Nastavení zarážek platí vždy od místa kurzoru dále nebo v aktuálně označené části textu.

# **Typy tabulátorů (zarážek) a ukázka jejich funkce:**

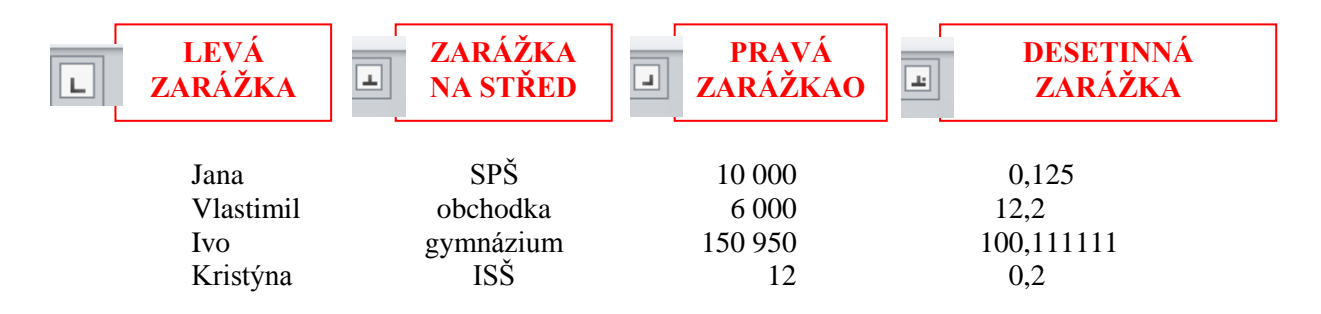

## **Příklad použití vodicích znaků:**

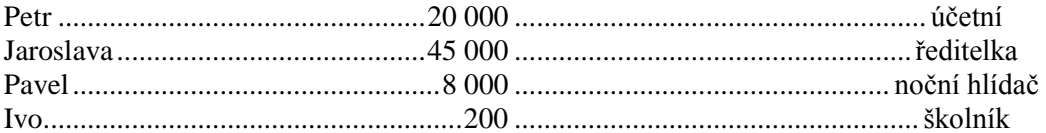

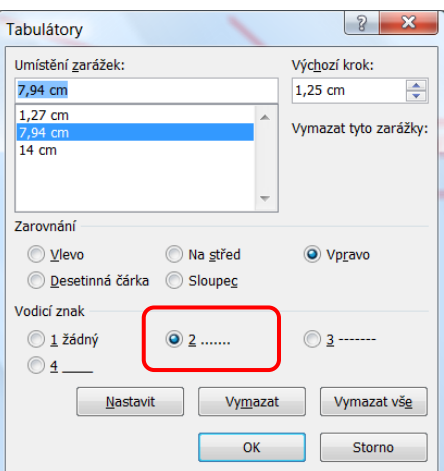

## **Cvičení:**

## **Nastavte tabulátory pro pět sloupců v pořadí**

- pravý tabulátor na 1 cm
- levý tabulátor na 2 cm
- levý tabulátor na 4,5 cm
- desetinný tabulátor na 8 cm
- středicí tabulátor na 10,5 cm.

## **Ukázka řešení:**

 $\sqrt{\frac{1}{2}+1+\frac{1}{2}+\frac{1}{2}+\frac{1}{2}+\frac{1}{2}+\frac{1}{2}+\frac{1}{2}+\frac{1}{4}+\frac{1}{2}+\frac{1}{5}+\frac{1}{1}+\frac{6}{1}+\frac{1}{1}+\frac{7}{1}+\frac{1}{1}+\frac{8}{8}+\frac{1}{1}+\frac{9}{1}+\frac{1}{1}+\frac{10}{10}+\frac{1}{1}+\frac{11}{1}+\frac{1}{1}+\frac{12}{1}+\frac{1}{1}+\frac{1}{12}}$ 

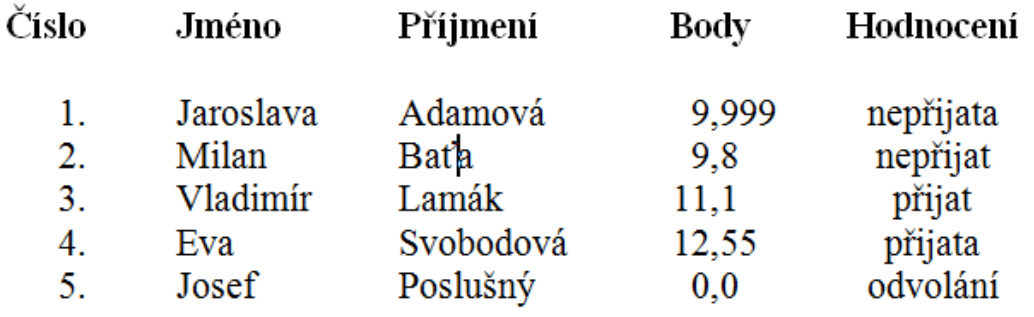

*Zdroje: pokud není uvedeno jinak, pochází všechny materiály z archivu autorky.*